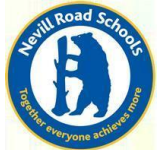

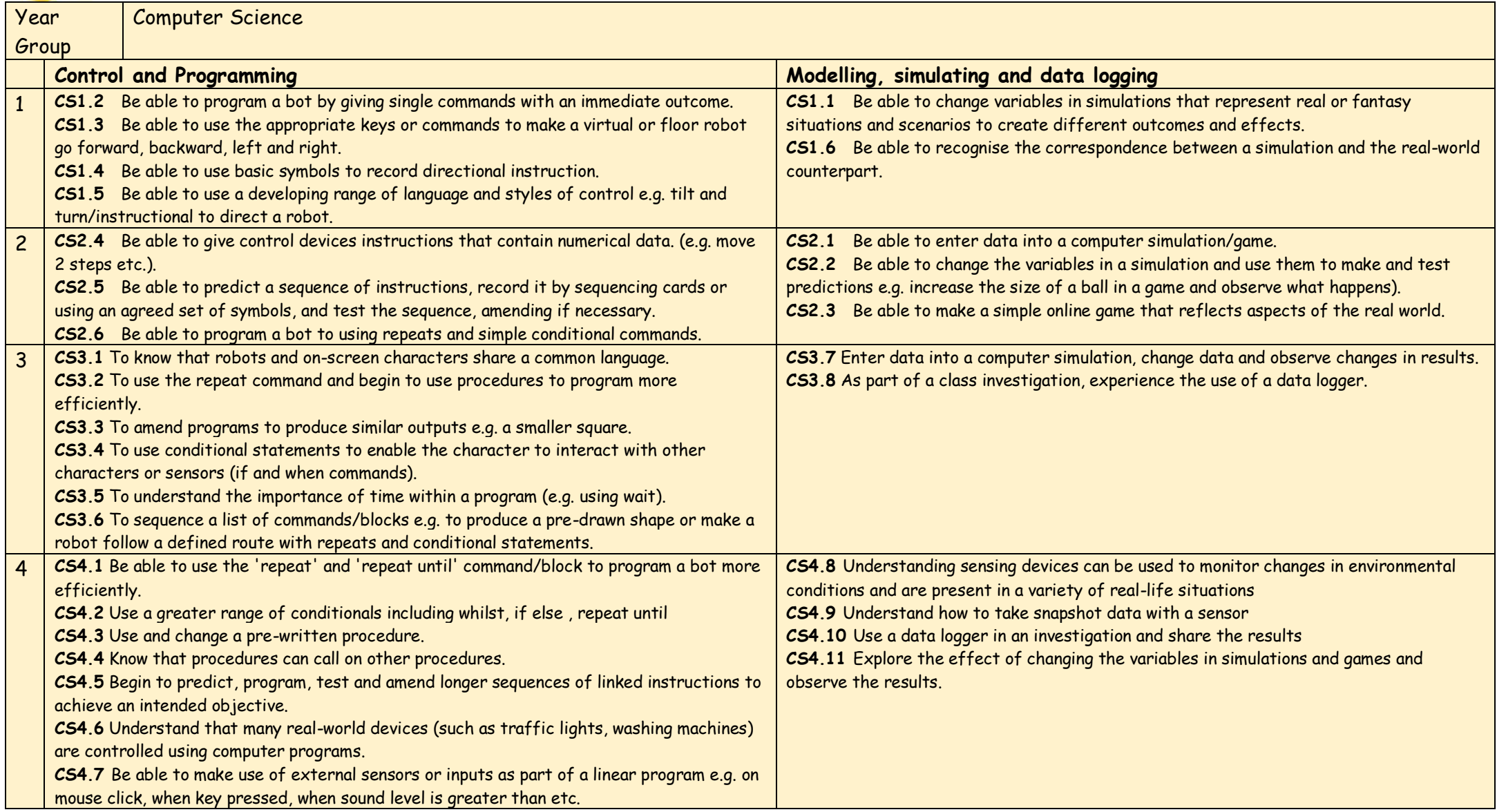

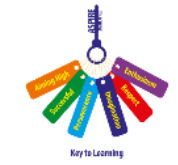

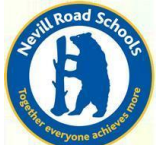

## **Computing Progression of Knowledge and Skills – Years 3-6**

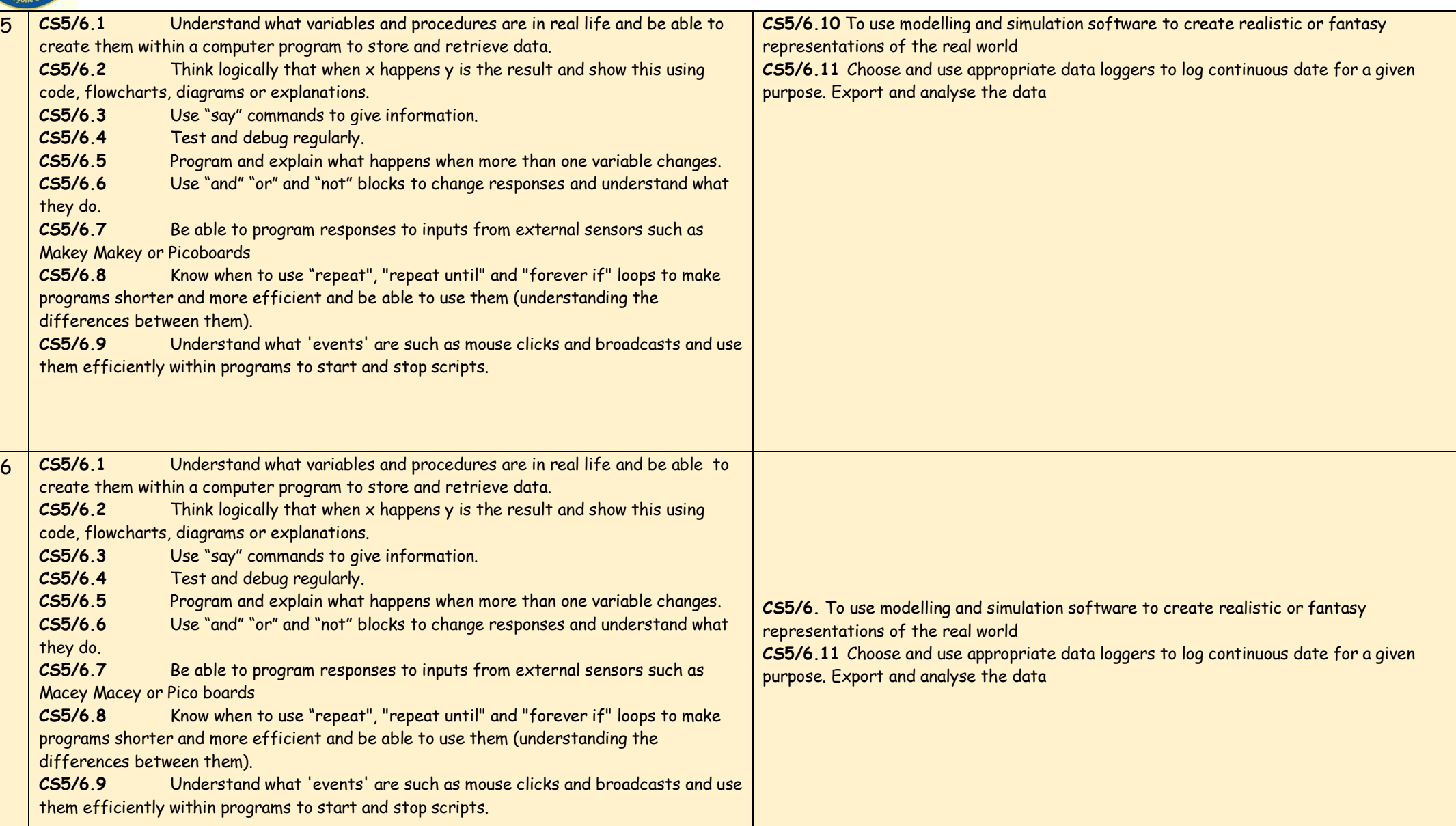

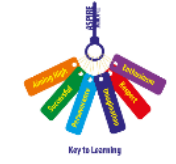

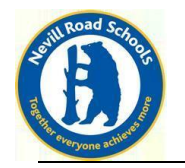

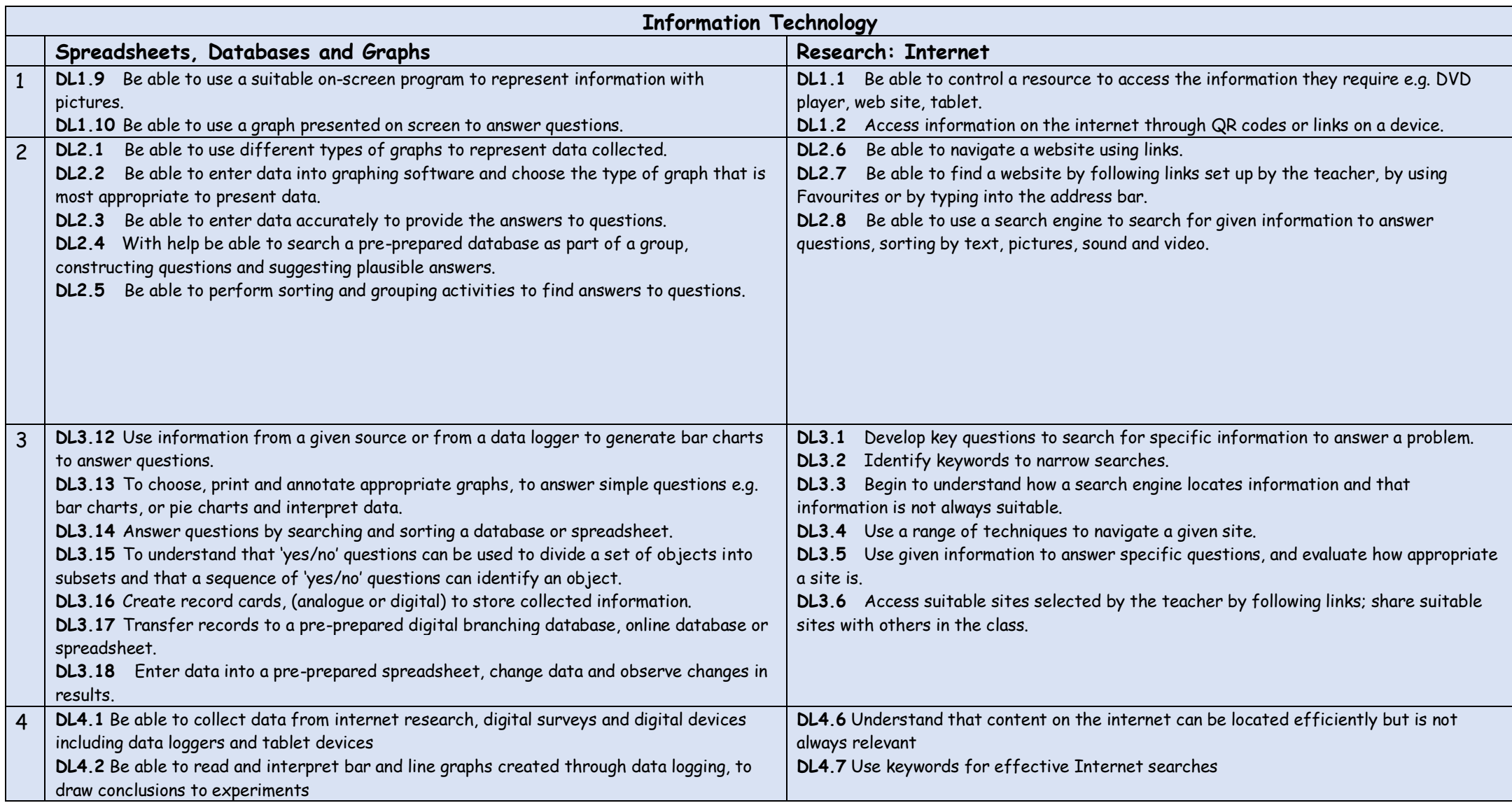

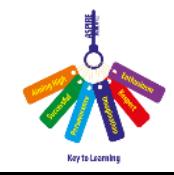

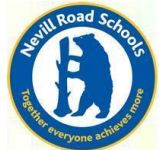

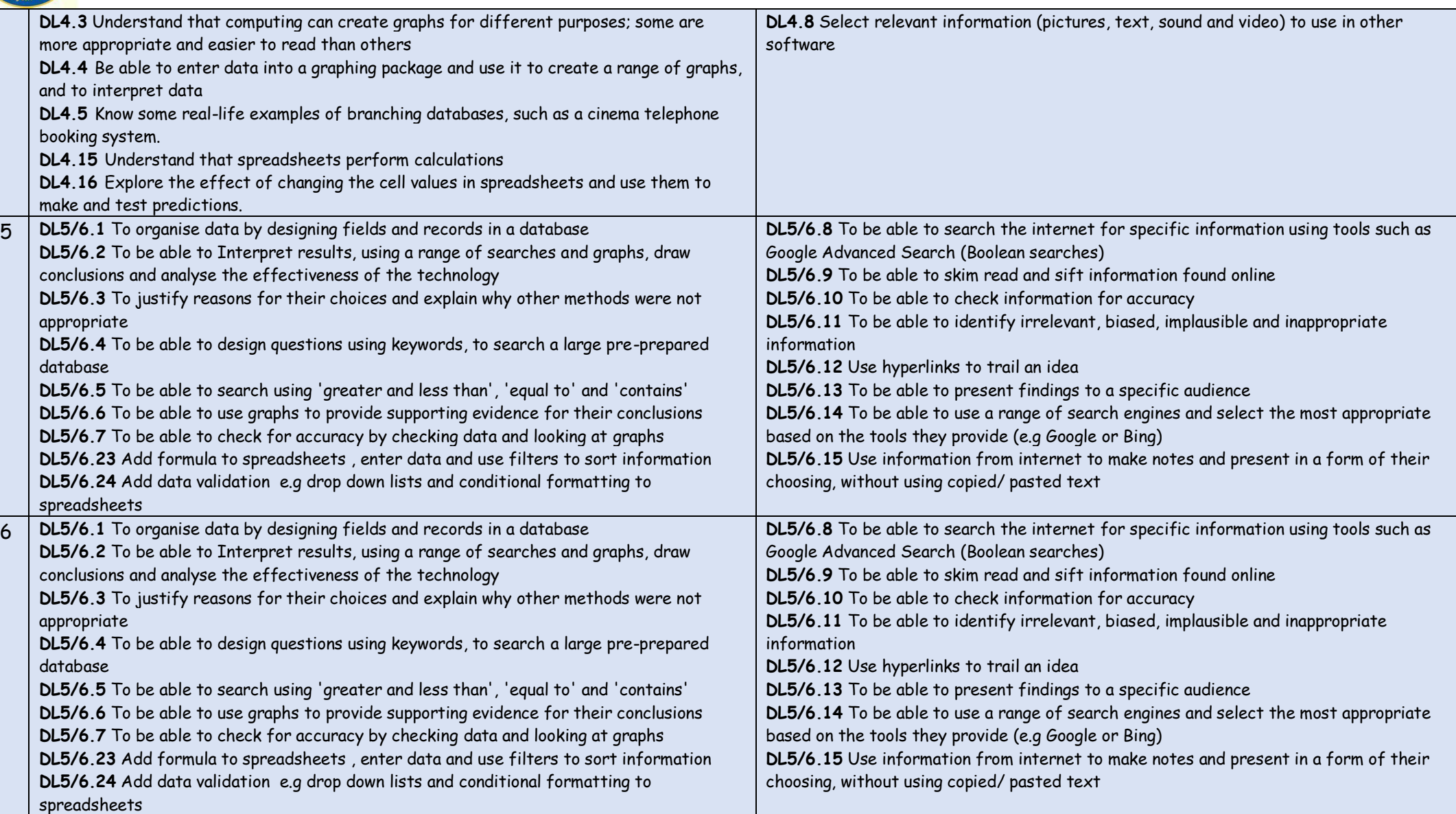

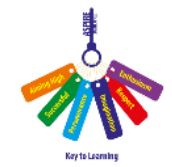

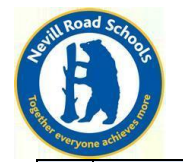

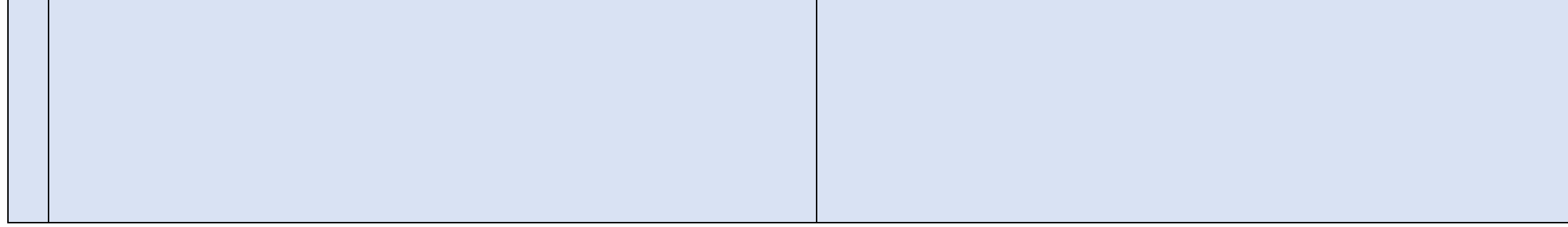

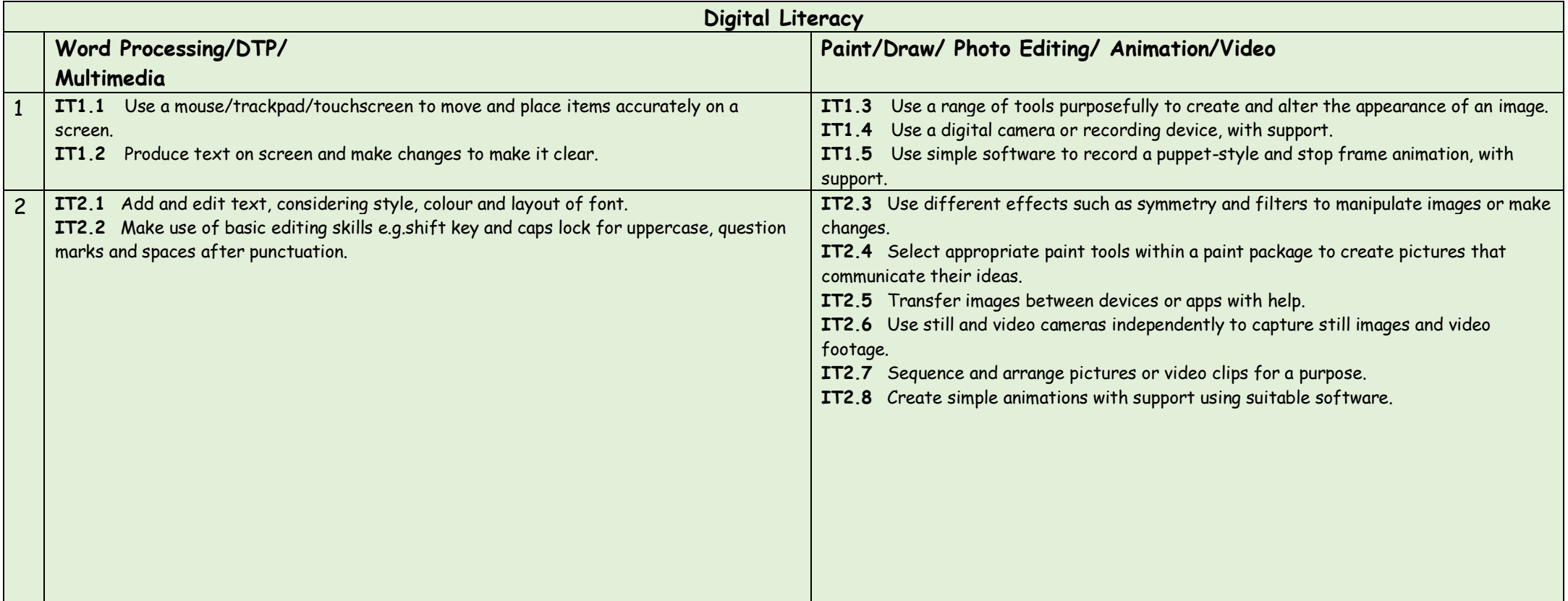

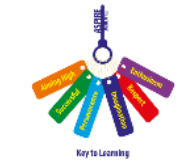

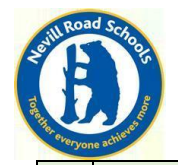

## **Computing Progression of Knowledge and Skills – Years 3-6**

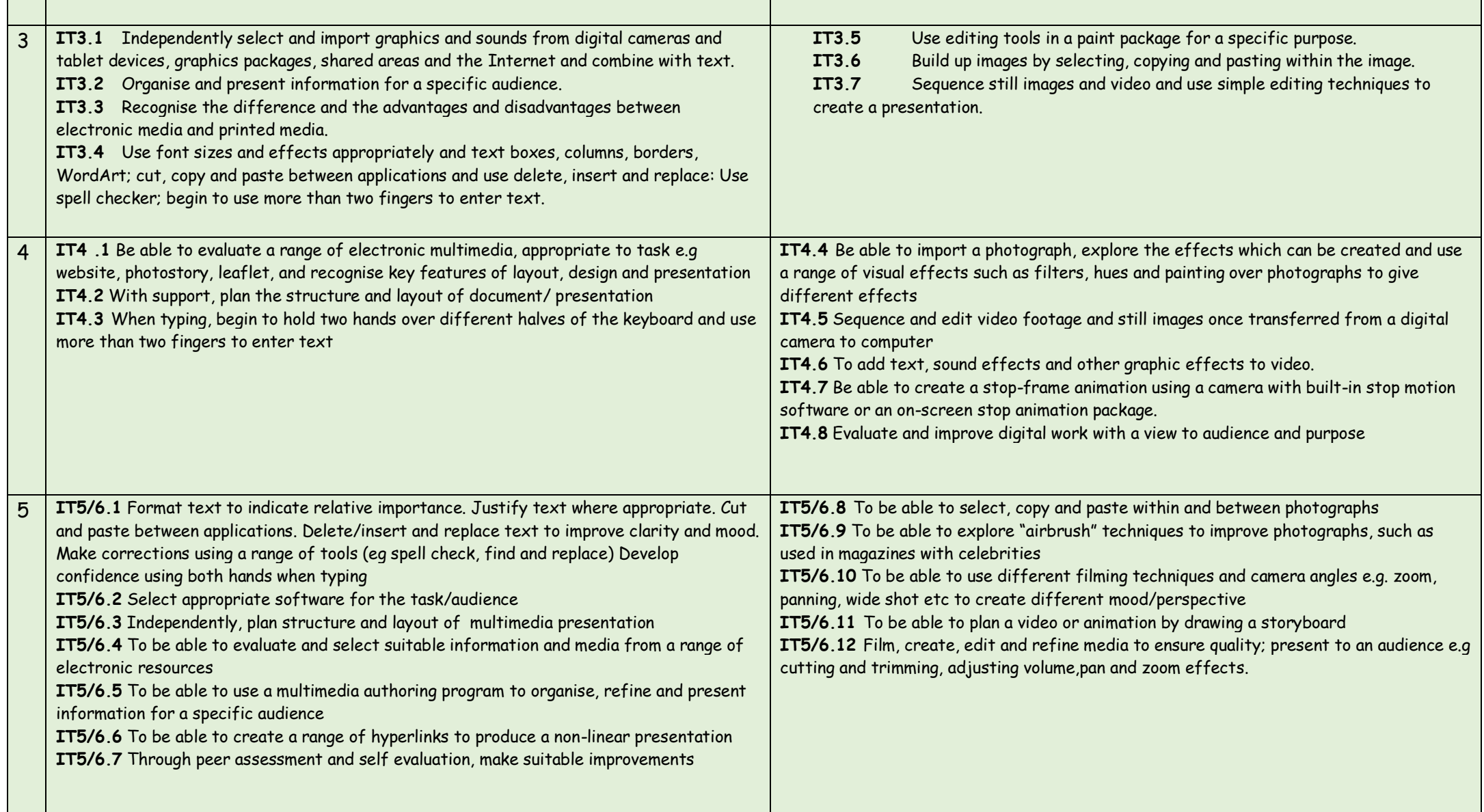

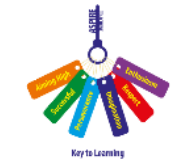

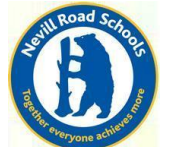

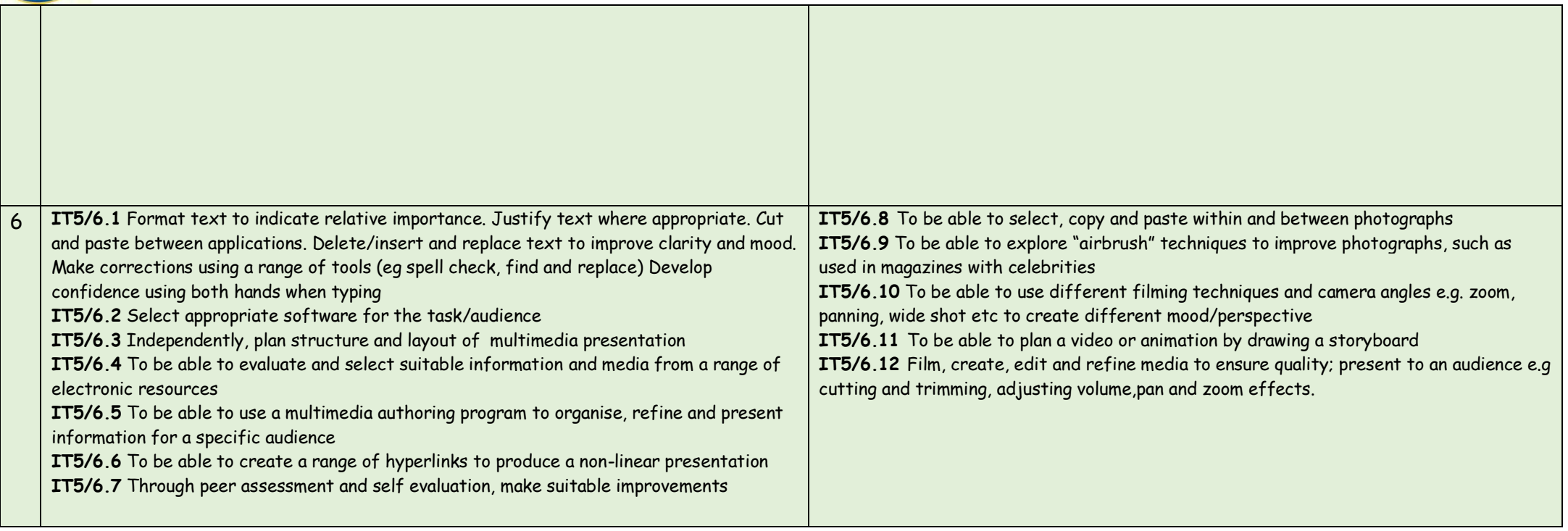

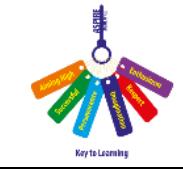